# АЛГОРИТМ ВЕТВЛЕНИЯ

Условный оператор

a l

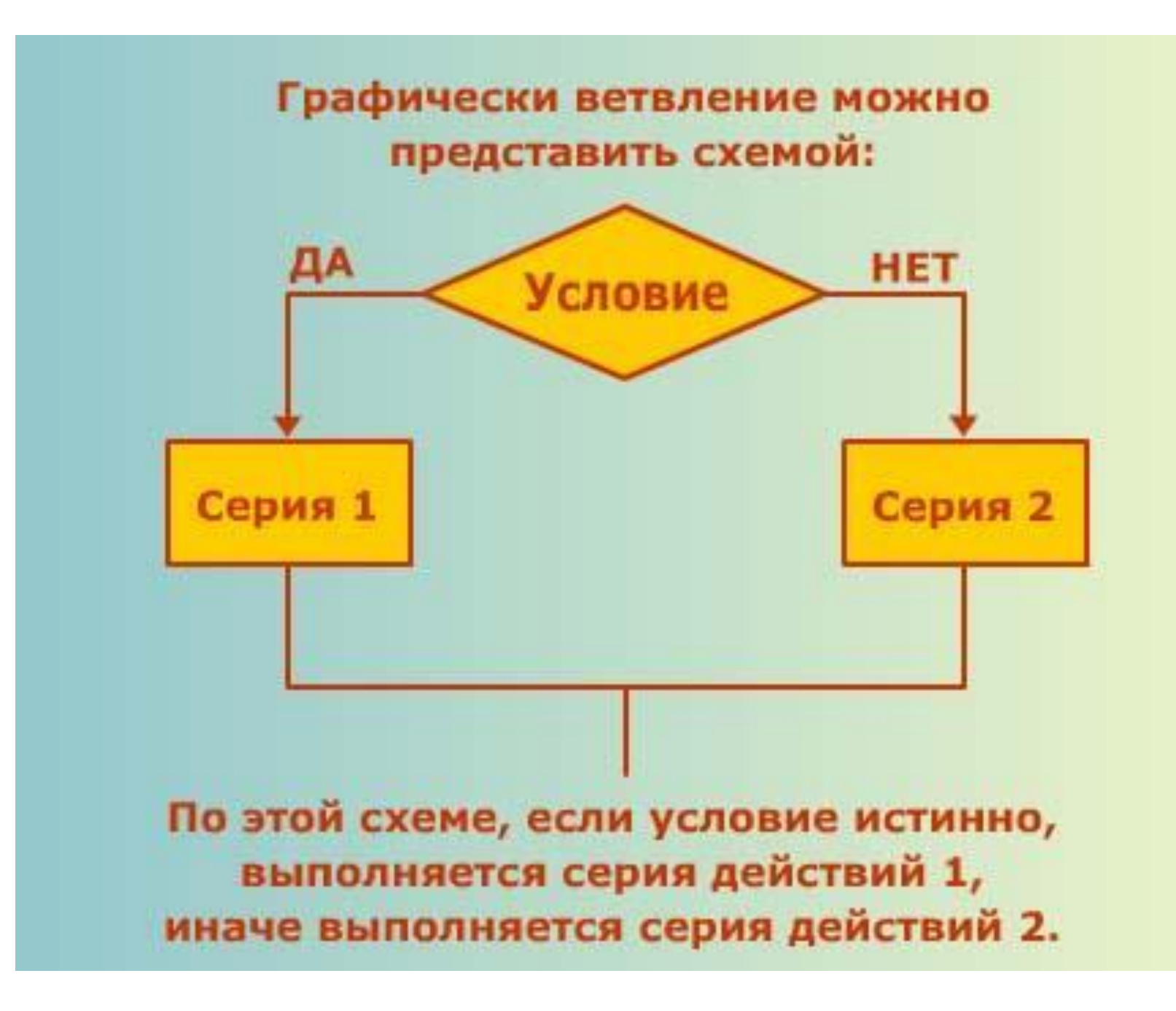

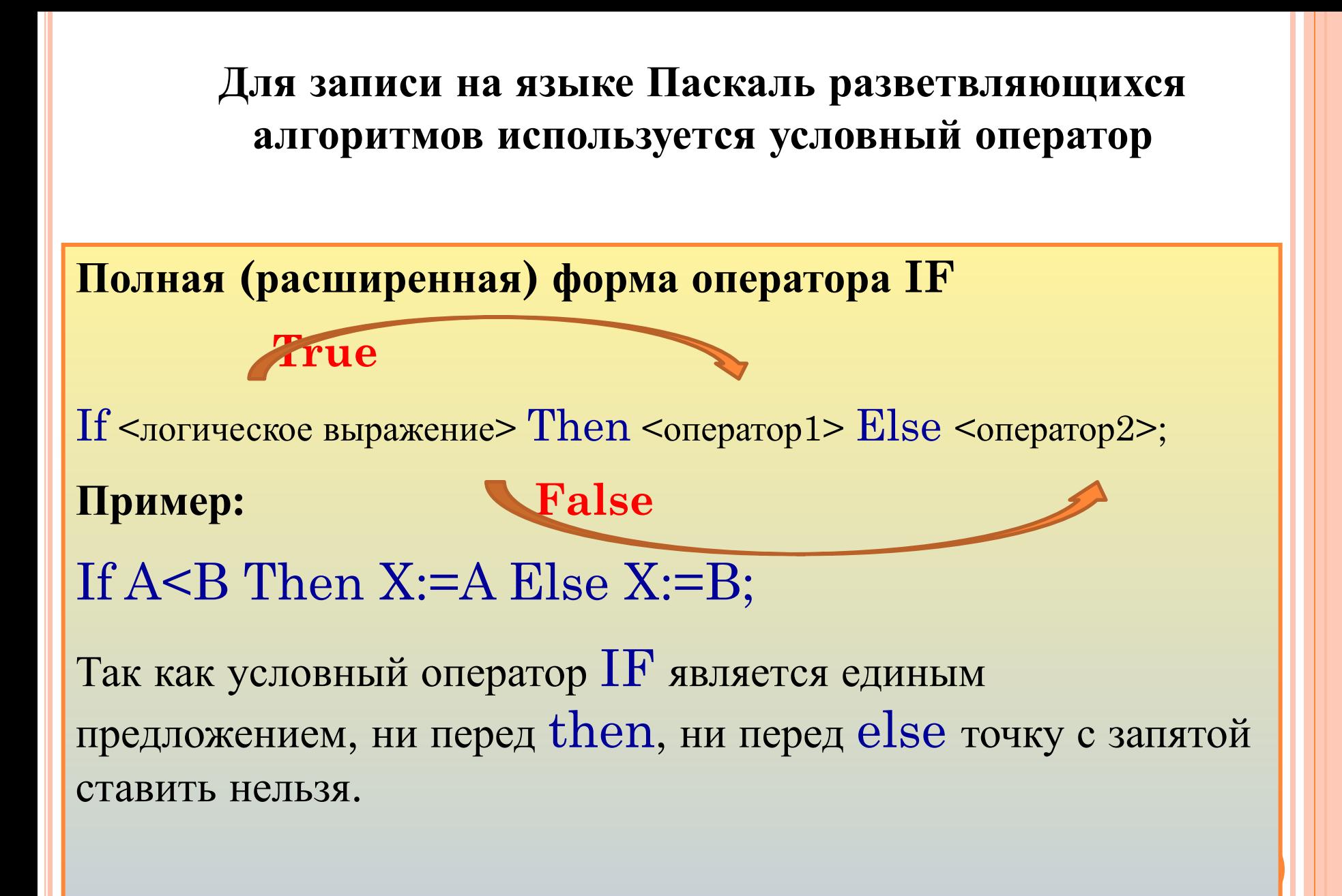

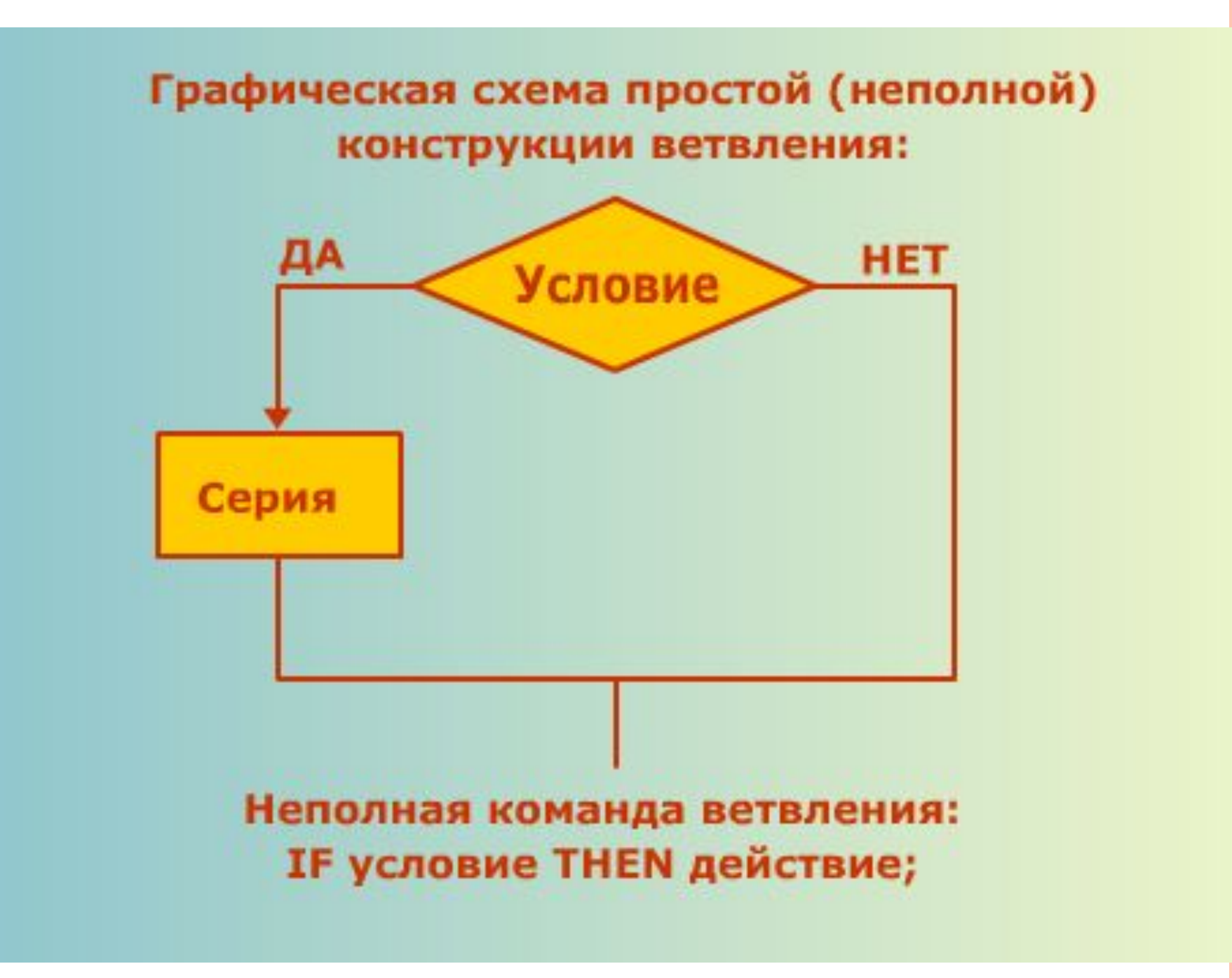

Если после ключевых слов Then или Else нужно выполнять несколько операторов, они должны быть заключены в операторные скобки.

Операторные скобки (Begin … End) охватывают фрагмент исходного текста программы, который необходимо считать одним оператором.

> **Составной оператор:** Begin <оператор 1>; <оператор 2>; ……… <оператор n>; End;

### УСЛОВИЕ ВЕТВЛЕНИЯ

- Простые условия записываются с помощью операций отношения.
- Сложные состоят из простых, связанных логическими операциями NOT, AND,OR,XOR.

Пример:

 $0 < B < 10$ 

If  $(B>0)$ AND $(B<10)$  Then F:=true;

Пример1: ДАНЫ ДВА ЧИСЛА А И В. НАЙТИ НАИБОЛЬШЕЕ ИЗ НИХ. program prim\_1; начало var a, b, c: integer; begin ввод А, В writeln('введите 2 числа'); да нет  $readln(a,b);$  $4 > B$ if  $a > b$  then  $c := a$  $C = A$  $C = B$ Else  $c:=b$ ; writeln(c); вывод С end. Шаг Операция  $\mathbf{A}$ B  $\mathbf C$ Проверка конец условия ввод А, В  $\overline{5}$ 8 1  $A > B$ 8  $5 > 8$ , Her (false)  $\overline{2}$ 5  $C = B$ 8 8  $\bf{3}$  $\overline{5}$ 8 вывод С  $\overline{5}$ 8 4

## ПРИМЕР 2: ВЫЧИСЛИТЬ ЗАДАРЕНИЕ В.

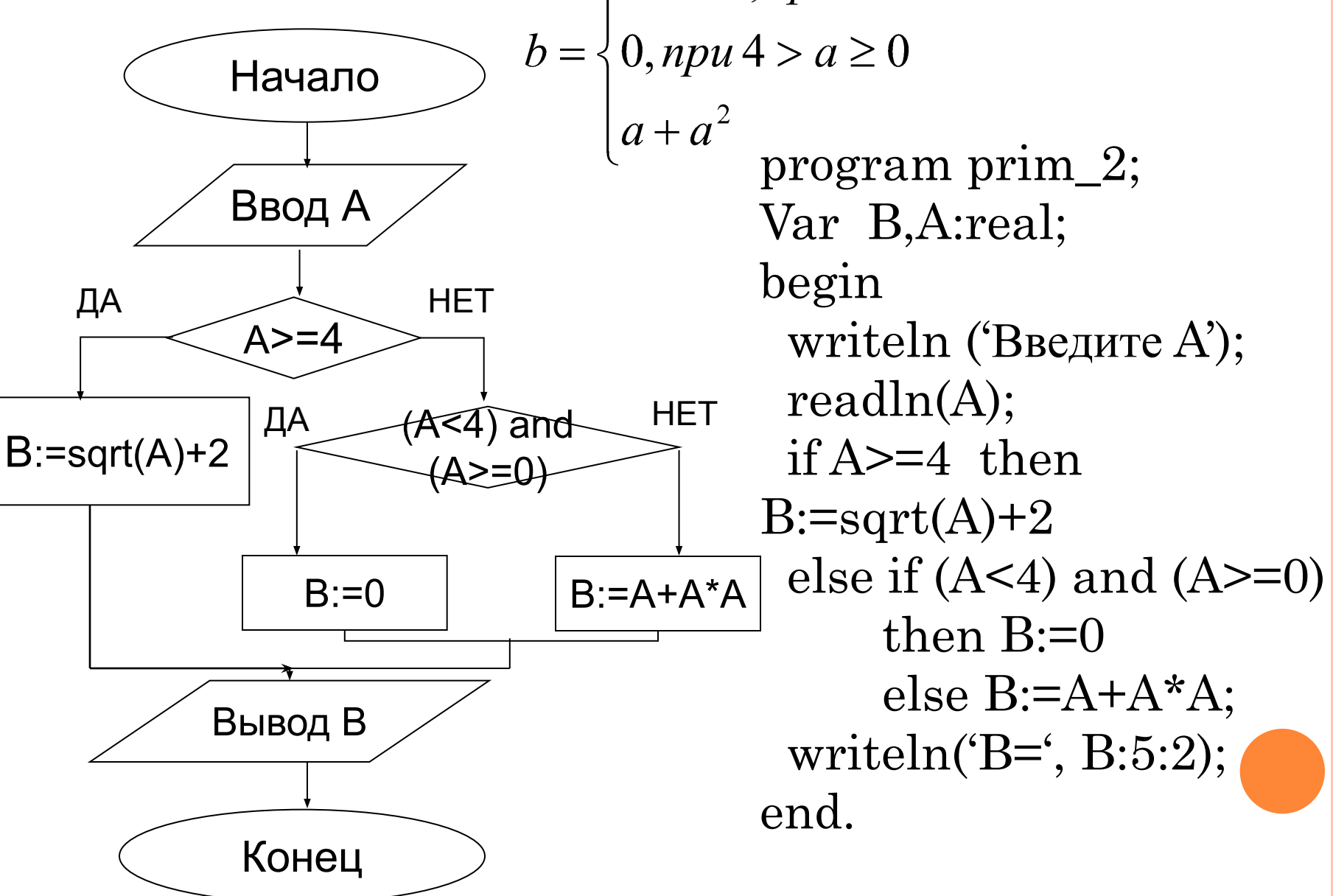

# ЗАДАЧИ

2.

1. Составить программу, определяющую, является ли введенное число М четным.

$$
B\text{b}uucuumbQ,ecnuQ = \begin{cases} t^3, nput < -2 \\ 2, npu < 2 \ge t \ge -2 \\ \sin 2t, nput > 2 \end{cases}
$$

3. Две точки задаются своими координатами. Определить, какая их них находится дальше от начала координат.

#### Задание на дом.

Составить блок - схему и программу определения наибольшего из трех чисел А, В и С.

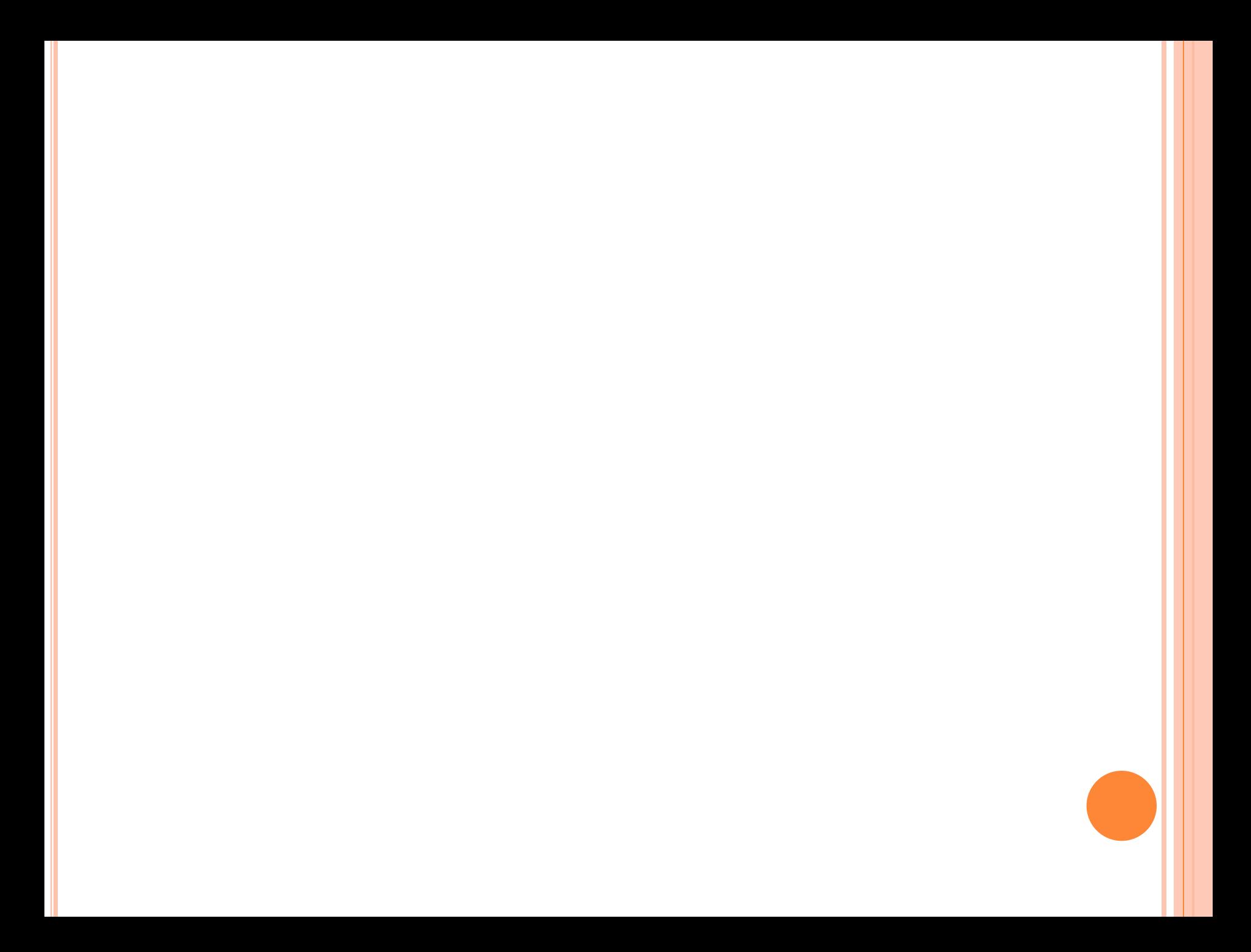

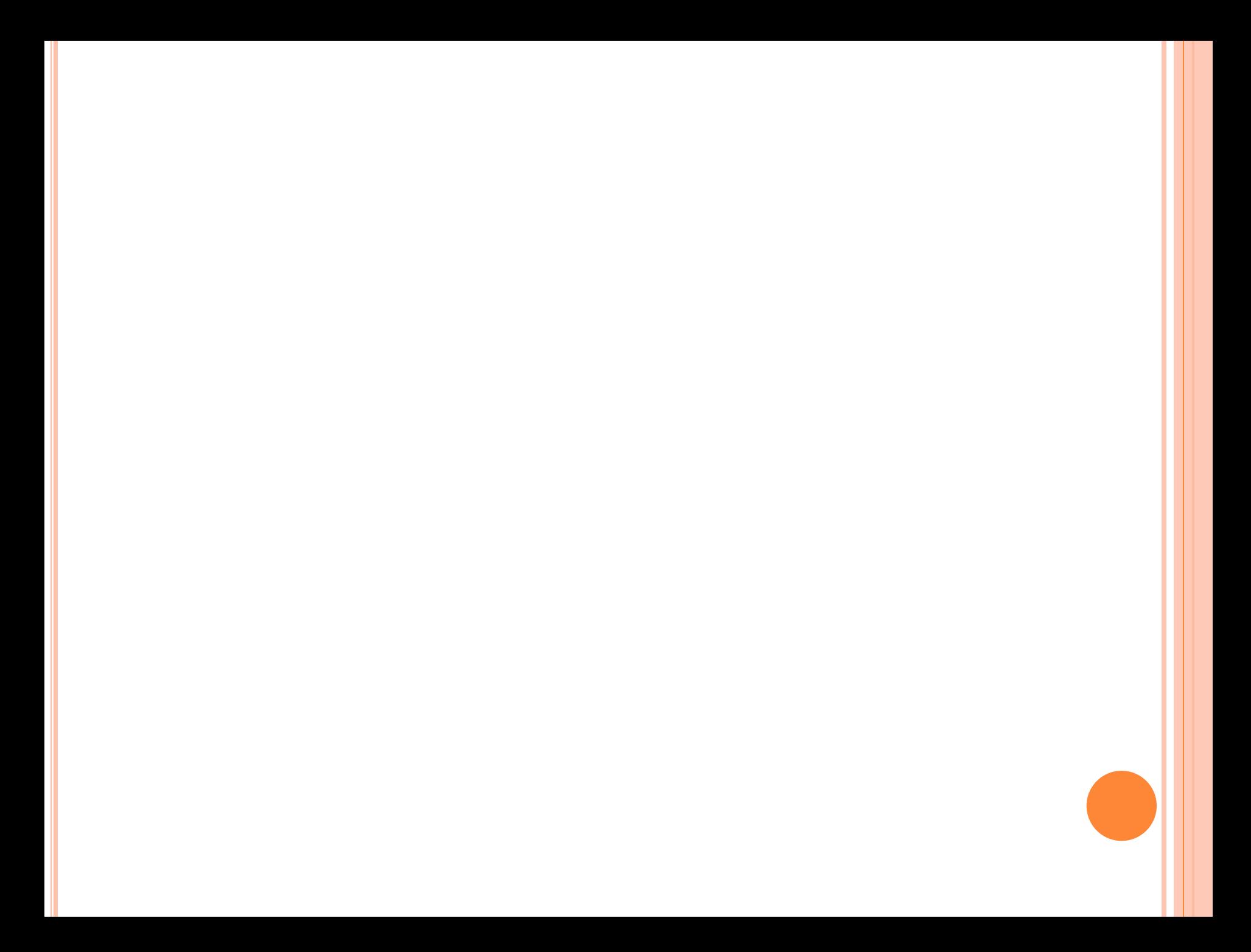